## **TeX-Dateien übersetzen in PDF**

Um die gespeicherten TeX-Dateien übersetzen zu können, muss der bereits vorhandene Mittelteil um den folgende Kopf- und Fußbereich ergänzt werden:

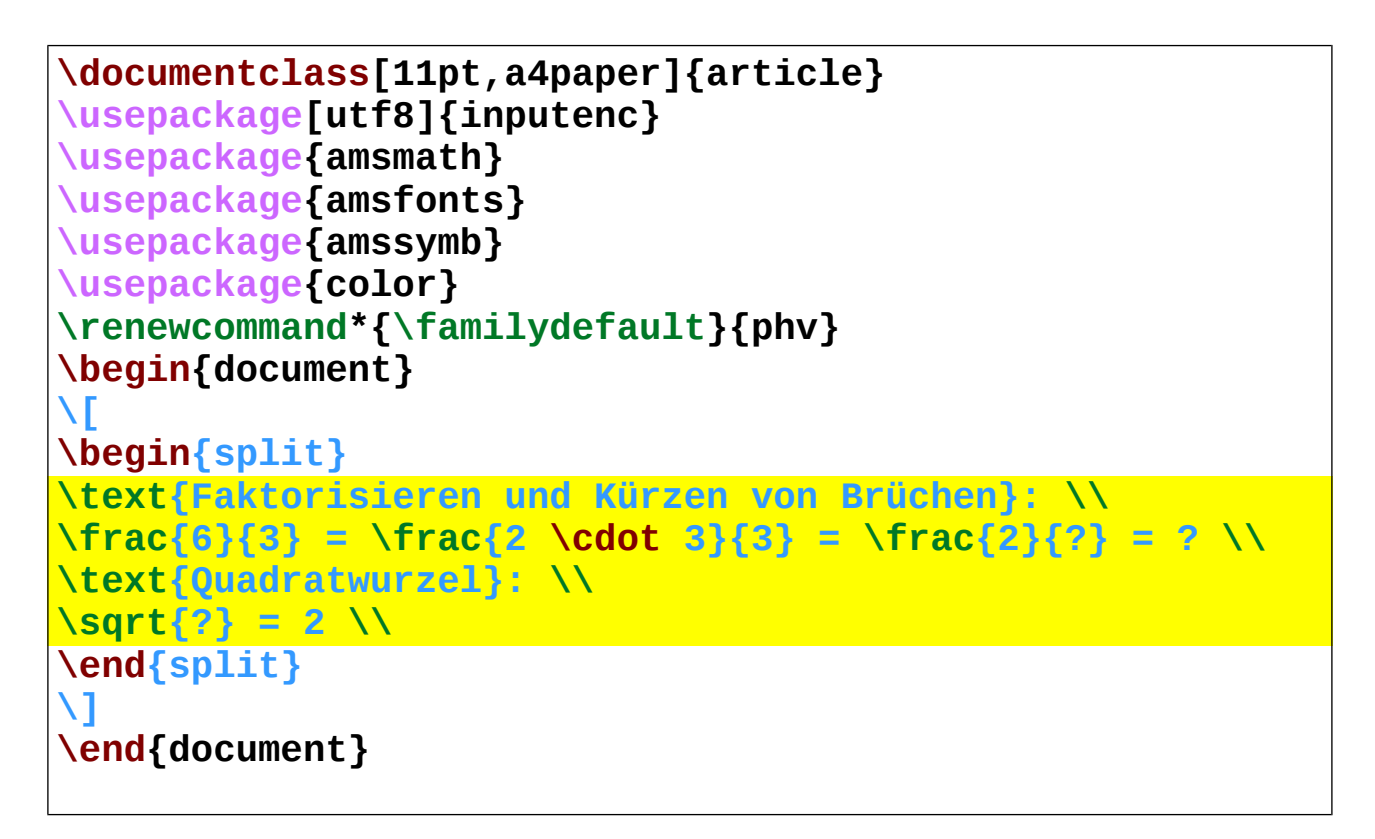

Im damit erzeugten PDF-Dokument wird dies dann wie folgt dargestellt:

## Faktorisieren und Kürzen von Brüchen:

$$
\frac{6}{3} = \frac{2 \cdot 3}{3} = \frac{2}{?} = ?
$$
  
Quadratwurzel :  

$$
\sqrt{?} = 2
$$